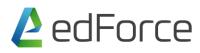

# **Cyber Security Essentials**

#### **Training Duration: 2 days**

### Cyber Security in the Real World

Introduction to Cyber Security Hacking in the Real World

## **Fundamentals of Networking**

OSI & TCP/IP Model MAC Addressing IPv4 & IPv6 Types of Network and Topologies Understanding Network Services and Protocols Understanding Network Devices Introduction to Network Media Understanding Ports Network Troubleshooting Command

#### Introduction to Virtualization

What is Virtualization? Benefits of Virtualization Hypervisor Common Security Issues with Virtual Machines

#### **Fundamentals of Cloud Computing**

What is Cloud Computing? Benefits of Cloud Computing Types & Services of Cloud Computing Security Issues with Cloud Computing

#### Shodan Search Engine

Introduction to Shodan How to Use Shodan Explore Vulnerable Services and Servers

#### **Google Hacking Database (GHDB)**

Introduction to GHDB/Google Dorks

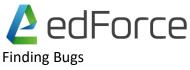

Information Gathering

## Installing and Configuring Lab Setup

Installing Kali Linux Installing Windows Desktop OS Installing Vulnerable VM's

## **Essential Security Tools**

Nmap Zenmap Wireshark

## **Essential Security Technologies**

HTTP & HTTPS SSL & TLS Firewall and its Types IPS & IDS Antivirus VPN Proxy Servers Endpoint Protection Honeypot DMZ Sandbox

### **Important Hacking Concepts**

What is Zero-day Attack or Vulnerability? Exploit Vulnerability Payload

#### **Introduction to Malwares**

Virus Worms Adwares Spywares Rootkit Trojan

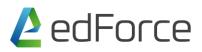

## **Different Phases of Hacking**

Reconnaissance Scanning Gaining Access. Maintain Access Clearing Tracks

## System Hacking

Active Attack

**Passive Attacks** 

#### **Password Hacking**

**Default Passwords** 

Brute Force attack

**Dictionary Attack** 

#### Website / Web Application Security

HTTP Vs HTTPS

XSS(Cross Site Scripting)

**Command Execution** 

**File Inclusion** 

Automated SQL Injection

### **Common Methods of Attack**

DoS & DDoS Attacks Network Attacks Man in the Middle Attack DNS Hijacking Web Based Attacks

#### **Wireless Hacking**

Bypassing WEP Bypassing WPA/WPA2 Create Fake Access Point

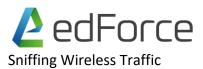

## **Overview on Information Security**

Fundamentals of Information Security Common Challenges in Information Security Data Classification Industrial Espionage Non-repudiation

## **Understanding Risk Management**

What is Risk? Risk Assessment Managing Risk Asset Identification

#### Countermeasures

OWASP Top 10 Security Practices Disaster Recovery & Planning

#### Hands-On and Discussion on Real Case Scenarios